## **Metodo**

Proponiamo un nuovo modo di elencare e descrivere i contenuti dei moduli previsti.

È un sistema intellegibile e immediato per chi deve affrontare il percorso di certificazione e, soprattutto, per chi deve valutare la congruenza delle competenze possedute dall'Utente certificato. Per ognuno degli argomenti previsti, quindi, troverete un quadro di riferimento che indica:

- la definizione sintetica della competenza di cui si tratta;
- tutto ciò che l'Utente certificato conosce di quell'argomento (conoscenza teorica/knowledge);
- tutto ciò che l'Utente certificato sa fare concretamente, in relazione alle conoscenze teoriche possedute (conoscenze pratiche/Skills).

## **Procedure e strumenti**

Per prepararsi alla prova d'esame, il candidato usufruisce dei servizi e del supporto formativo online disponibile nell'Area riservata su DIDASKO.

Per superare la prova d'esame, è necessario rispondere correttamente ad almeno il 75% delle 30 domande previste per ogni modulo. Si precisa, infine, che ciascun modulo rappresenta uno specifico ambito di competenze e che, quindi, aldilà delle interconnessioni esistenti tra i vari settori, il candidato può stabilire autonomamente l'ordine con cui affrontarli.

## **Moduli d'esame**

- 1. GSuite per la creazione di contenuti didattici digitali
- 2. Altri strumenti per la creazione di contenuti didattici digitali
- 3. Ambienti per la gestione di classi virtuali e social learning
- 4. Strumenti per la valutazione
- 5. L'approccio metodologico
- 6. Didattica digitale integrata e inclusione

# **GSUITE PER LA CREAZIONE DI CONTENUTI DIDATTICI DIGITALI**

Il candidato certificato conosce le potenzialità offerte dalla GSuite nella creazione di contenuti didattici digitali.

Sa definire il concetto di lavoro in cloud, sa descrivere come si utilizza la GSuite e come è composta.

Sa utilizzare le applicazioni Google:

- Drive, per archiviare e condividere i documenti-file
- Documenti, per realizzare documenti di testo
- Presentazioni, per creare slide a scopo didattico
- Sites, per realizzare siti web da utilizzare in ambito scolastico-didattico

Infine, il candidato certificato sa riorganizzare i contenuti presenti in Drive per darne un'organizzazione adatta ai suoi obiettivi.

## **Contenuti del modulo**

#### **Creazione di contenuti digitali**

• Strumenti per la creazione di contenuti

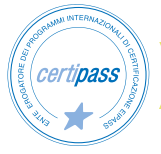

## **1 | CREAZIONE DI CONTENUTI DIGITALI**

Conoscere i vantaggi del cloud per la didattica. Saper utilizzare la G Suite per la creazione dei contenuti, la condivisione e la collaborazione.

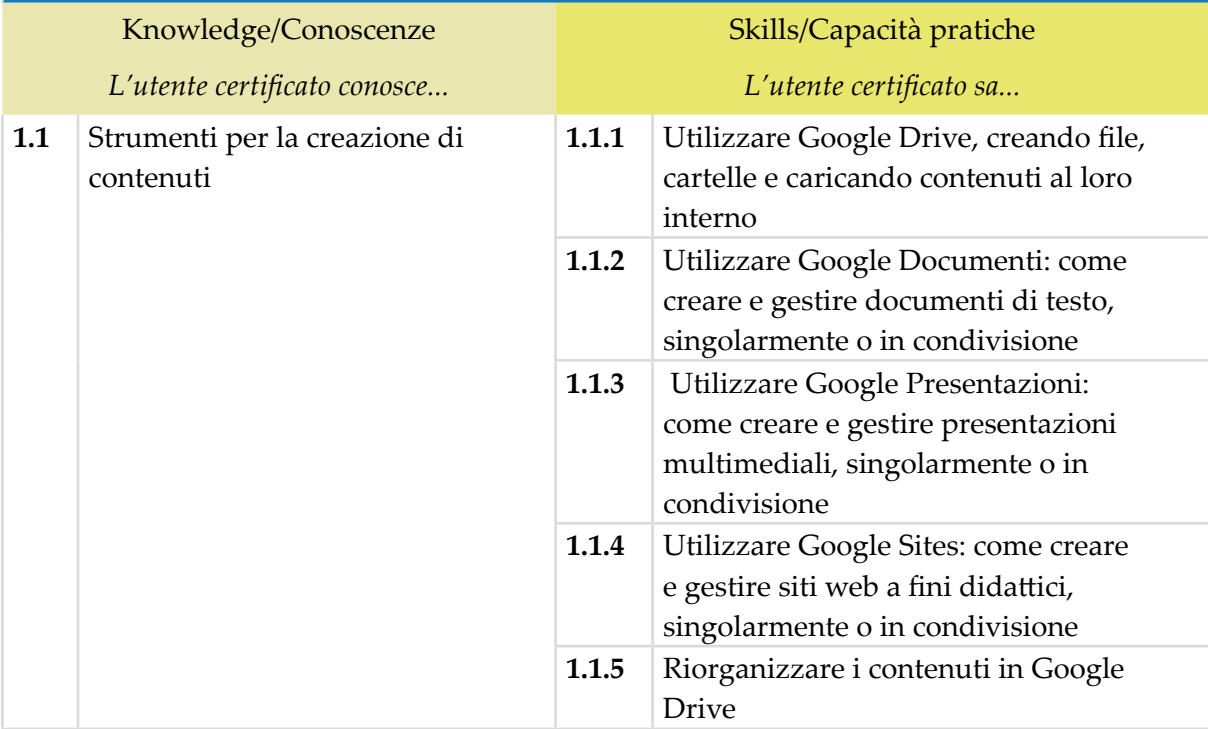

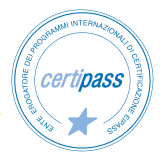

# **ALTRI STRUMENTI PER LA CREAZIONE DI CONTENUTI DIDATTICI DIGITALI**

Il candidato certificato conosce le possibilità offerte dalle attività di storytelling digitale. Sa definire la sua utilità didattica e gli strumenti digitali adatti alle diverse tipologie di narrazione.

Conosce le potenzialità delle mappe concettuali, sa descriverne gli obiettivi e come realizzarle.

Sa utilizzare i software per realizzare mappe concettuali.

Inoltre il candidato sa realizzare videotutorial utilizzando applicazioni di screencasting.

## **Contenuti del modulo**

#### **Storytelling digitale**

- Tipologie di narrazione
- Narrazione lineare
- Strumenti di narrazione lineare
- Narrazione non lineare
- Strumenti di narrazione non lineare
- Narrazione collaborativa
- Strumenti di narrazione collaborativa

#### **Mappe concettuali**

- Perché le mappe concettuali
- Cos'è una mappa concettuale
- Strumenti per fare mappe concettuali

#### **Realizzare videotutorial**

• Applicazioni di screencasting

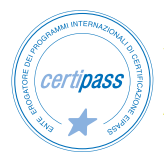

## **1 | STORYTELLING DIGITALE**

Saper descrivere l'utilità didattica dello storytelling e realizzare attività di storytelling digitale con diversi strumenti adatti alle tipologie di narrazione.

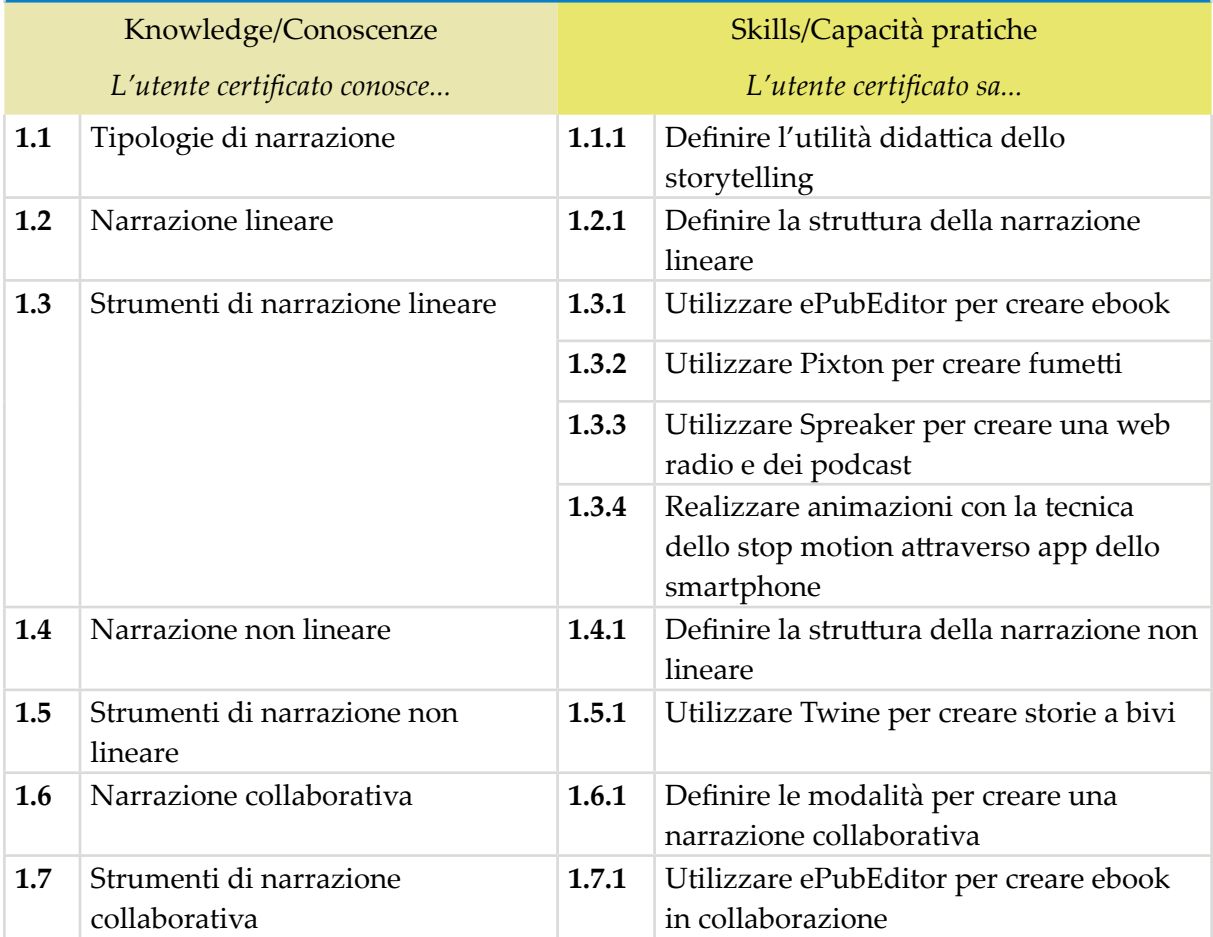

## **2 | MAPPE CONCETTUALI**

Conoscere i vantaggi e l'utilità delle mappe concettuali, saperne definirne l'utilità didattica. Saper realizzare mappe concettuali con C-Map.

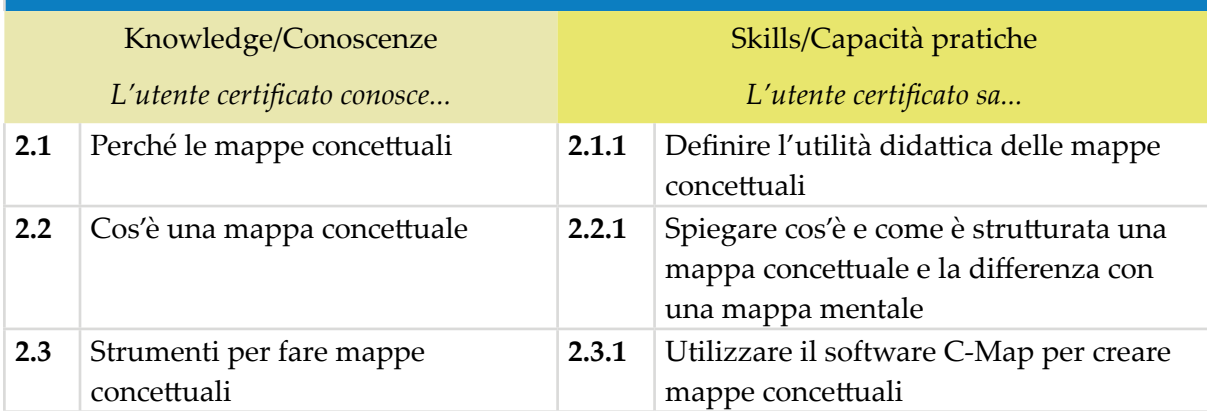

## **3 | REALIZZARE VIDEOTUTORIAL**

Conoscere l'importanza dei videotutorial nella didattica digitale integrata e sapere come realizzarli con le applicazioni di screencasting.

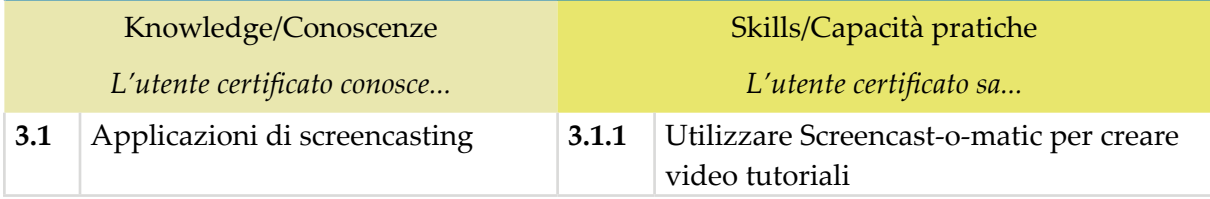

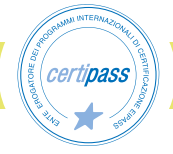

# **AMBIENTI PER LA GESTIONE DI CLASSI VIRTUALI E SOCIAL LEARNING**

Il Candidato certificato sa definire il social learning e sa cosa sono le creare classi virtuali.

Conosce le principali piattaforme per creare classi virtuali.

Conosce i principali sistemi di videoconferenza e la metodologia adatta per utilizzarli.

Sa come funziona l'elearning e come utilizzare la piattaforma Moodle.

# **Contenuti del modulo**

#### **Il social learning e le classi virtuali**

- Social learning
- Piattaforme di social learning

### **Sistemi di videoconferenza**

- Definizioni
- Principali sistemi di videoconferenza

### **Piattaforme di elearning**

• Definizione

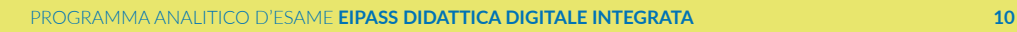

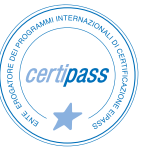

## **1 | IL SOCIAL LEARNING E LE CLASSI VIRTUALI**

Definire il concetto di social learning e il funzionamento delle classi virtuali. Utilizzare le piattaforma di social learning. Realizzare video conferenze con i programmi più diffusi e conosciuti. Utilizzare Moodle per fare formazione online.

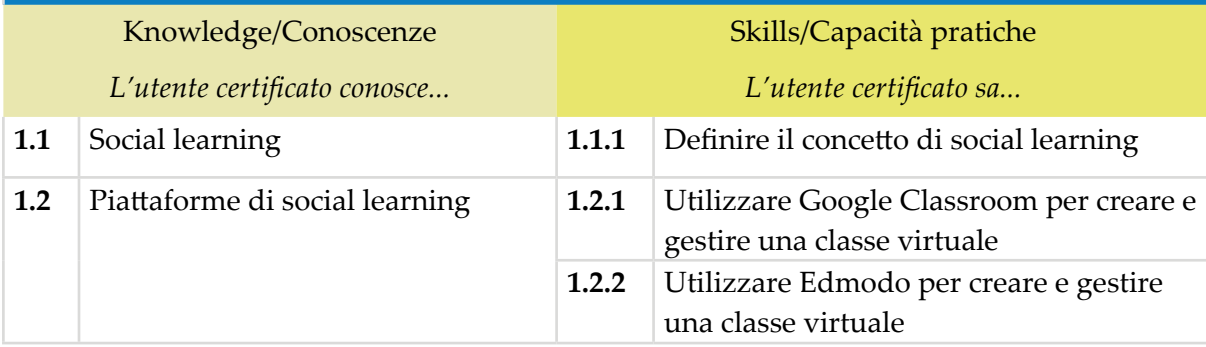

## **2 | SISTEMI DI VIDEOCONFERENZA**

Realizzare videoconferenze con i sistemi più utilizzati e diffusi. Conoscere gli strumenti fondamentali e le modalità di gestione dei sistemi di videoconferenza.

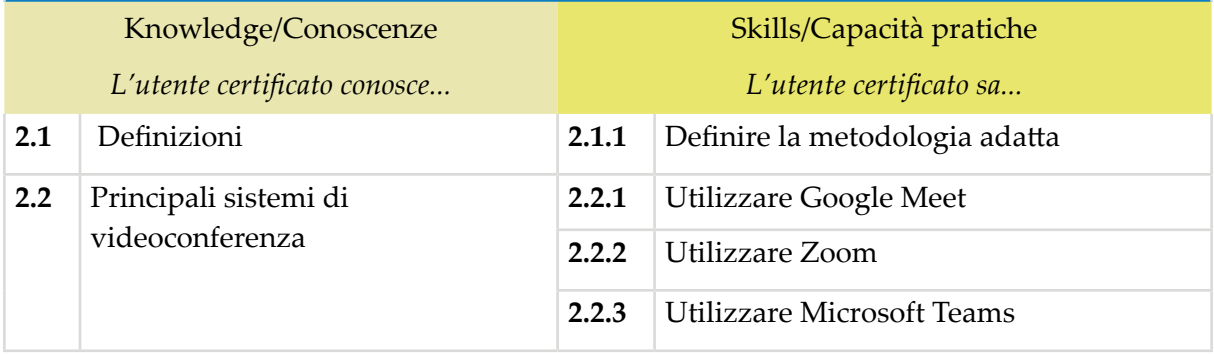

## **3 | PIATTAFORME DI ELEARNING**

Definire il concetto dell'elearning, le funzioni per gli studenti e le funzioni per i docenti. Utilizzare Moodle.

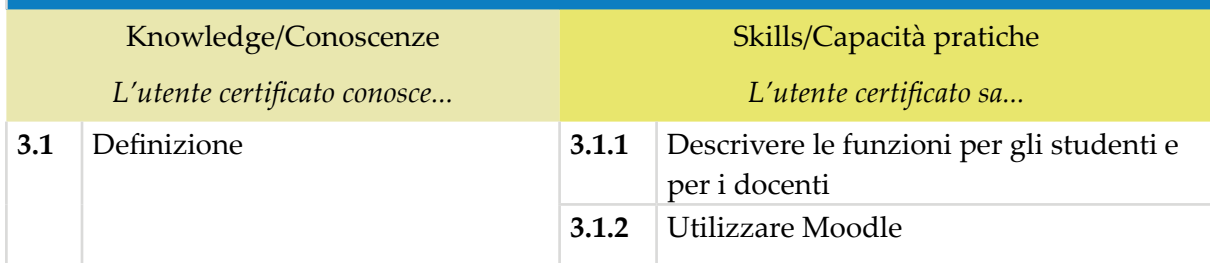

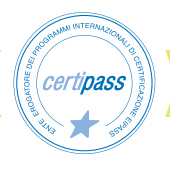

# **STRUMENTI PER LA VALUTAZIONE**

Il Candidato certificato conosce la normativa di riferimento per il Registro elettronico.

Conosce e sa definire le funzioni del Registro elettronico.

Nello specifico sa utilizzare didUP, il registro elettronico di Argo.

Il Candidato inoltre sa realizzare verifiche personalizzate con Google Moduli.

# **Contenuti del modulo**

### **Il registro elettronico**

• Definizioni e utilità

### **Realizzare verifiche personalizzate**

• Definizione

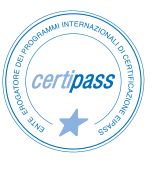

## **1 | IL REGISTRO ELETTRONICO**

Conoscere la normativa relativa al registro elettronico, la sua utilità e il modo di utilizzo. Saper realizzare verifiche personalizzate con Google Moduli.

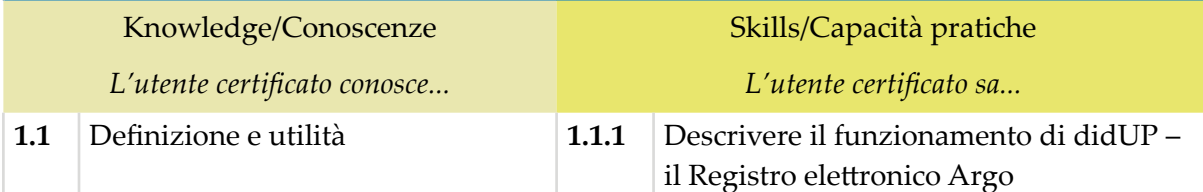

## **2 | REALIZZARE VERIFICHE PERSONALIZZATE**

Descrivere le modalità di valutazione, saper realizzare verifiche personalizzate utilzzando Google Moduli.

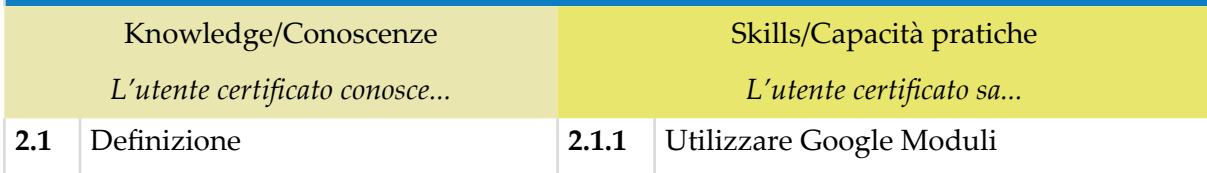

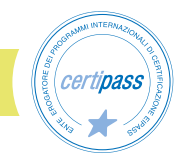

# **L'APPROCCIO METODOLOGICO**

Il Candidato certificato sa progettare la didattica digitale, conosce le metodologie più adatte ad un apprendimento efficace. Sa definire gli obiettivi dell'azione formativa, sa scegliere i contenuti formativi più adatti.

Sa descrivere quali competenze digitali sono utili ai docenti e conoscere il quadro normativo di riferimento, il DigCompEdu.

# **Contenuti del modulo**

### **Progettare la didattica digitale**

- Definizioni
- Gli obiettivi
- Contenuti formativi

### **Competenze digitali**

• Aree di competenza

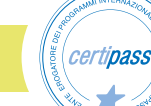

## **1 | PROGETTARE LA DIDATTICA DIGITALE**

Saper progettare la didattica digitale, affiancando quella tradizionale. Conoscere la piramide dell'apprendimento. Definire gli obiettivi e i contenuti formativi.

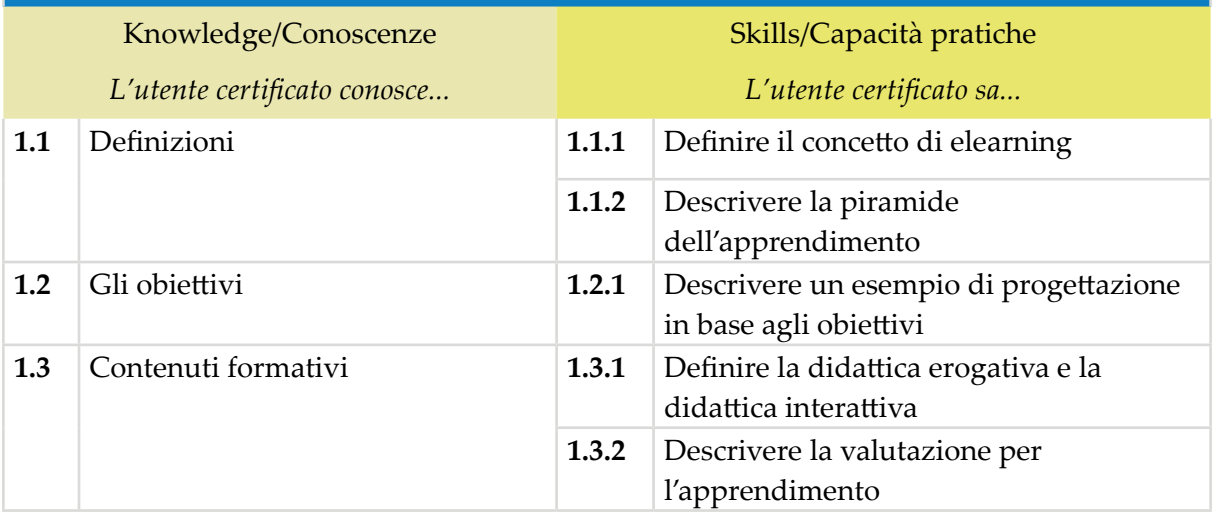

## **2 | COMPETENZE DIGITALI**

Descrivere le competenze digitali che un insegnante dovrebbe avere basandosi sul quadro di riferimento europeo, il DigComEdu.

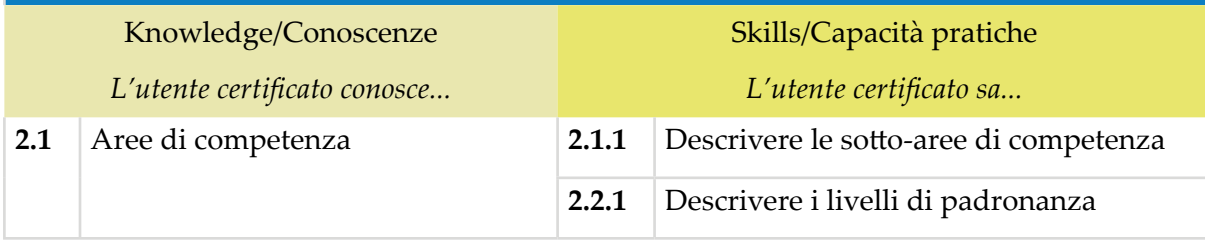

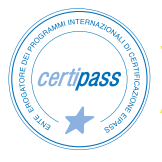

# **DIDATTICA DIGITALE INTEGRATA E INCLUSIONE**

Il Candidato certificato conosce le regole di accessibilità per il contenuto digitale e ne definisce le norme.

Riconosce gli strumenti di accessibilità.

Conosce le regole per la comunicazione inclusiva sapendo realizzare testi inclusivi. Sa definire l'usabilità dei testi digitali.

Inoltre il Candidato sa dove reperire le risorse per gli insegnanti di sostegno e per realizzare didattica inclusiva.

Conosce la Comunicazione Aumentativa Alternativa e sa come si utilizza.

Infine sa come estrarre del testo da una foto digitale.

# **Contenuti del modulo**

#### **Regole di accessibilità**

- Norme per il contenuto digitale accessibile
- Strumenti di accessibilità

#### **Comunicazione inclusiva**

- Regole per rendere un testo inclusivo
- Usabilità dei testi digitali

#### **Risorse per insegnanti di sostegno**

- Linee guida ministeriali Didattica Digitale Integrata
- Risorse in Rete

#### **Comunicazione Aumentativa Alternativa**

• Definizione

#### **Estrarre testo da una foto**

• Google Documenti per estrarre il testo da una foto

## **1 | REGOLE DI ACCESSIBILITÀ**

Saper definire le norme per il contenuto digitale accessibile e saper utilizzare gli strumenti di accessibilità.

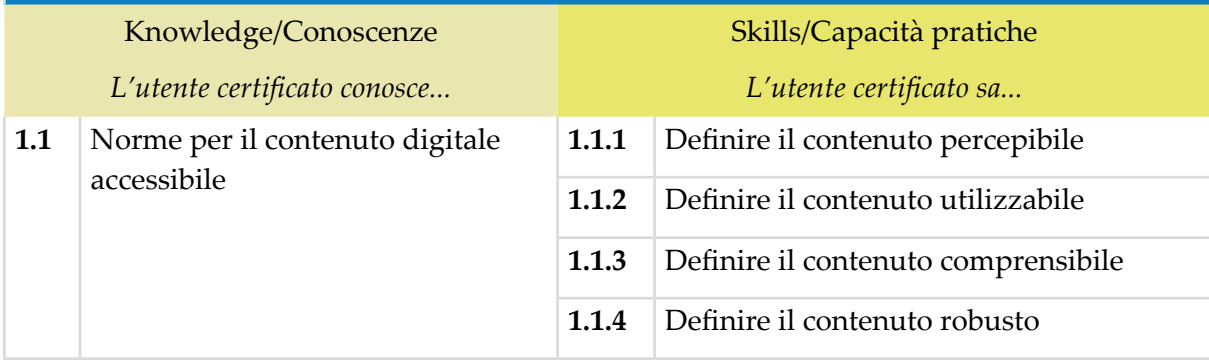

# **2 | COMUNICAZIONE INCLUSIVA**

Conoscere e applicare le regole per rendere un testo inclusivo. Definire l'usabilità dei testi digitali.

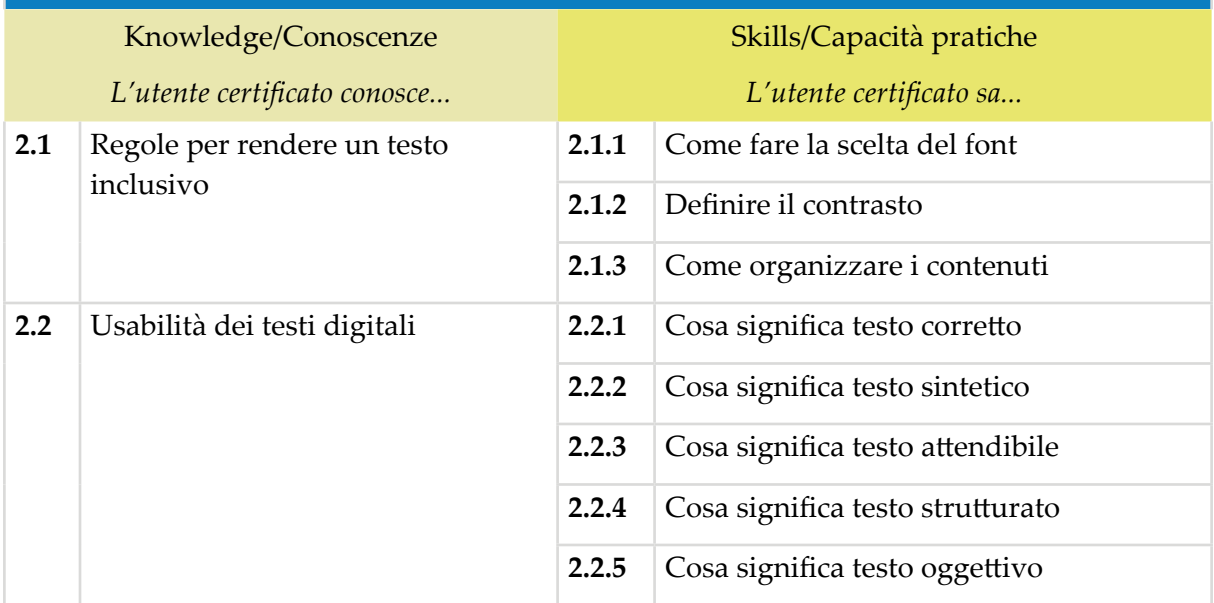

## **3 | RISORSE PER INSEGNANTI DI SOSTEGNO**

Capire come scegliere la migliore risorse utili per il sostegno disponibili in rete.

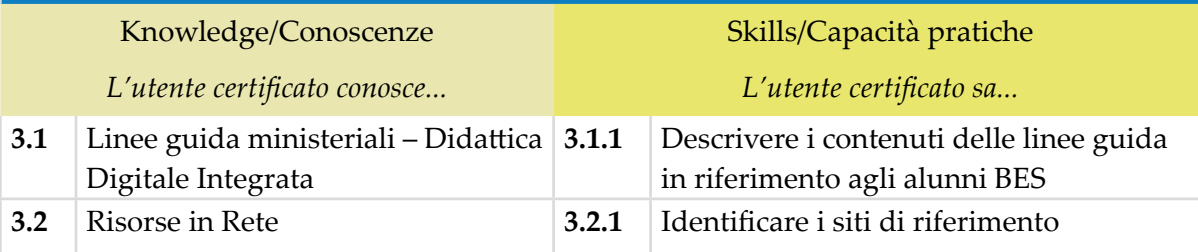

## **4 | COMUNICAZIONE AUMENTATIVA ALTERNATIVA**

Definire la CAA e il suo utilizzo, conoscendo le schede adatte.

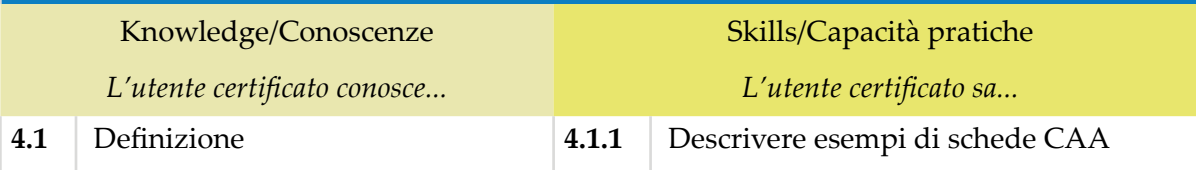

## **5 | ESTRARRE TESTO DA UNA FOTO**

Sapere come estrarre del testo da una foto digitale.

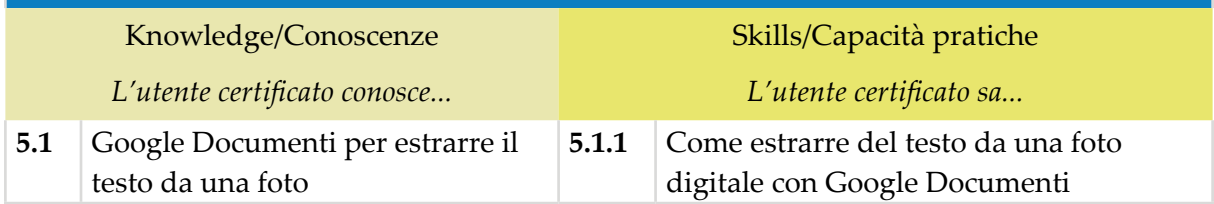

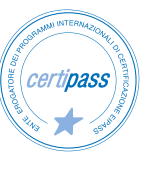